### **Embedded Software - Linux Kernel & Device Driver -**

### **Spring 2019**

### **Syllabus**

#### • **Instructors:**

- Dongkun Shin
- Office : Room 85470
- E-mail : dongkun@skku.edu
- Office Hours: Wed. 15:00-17:30 or by appointment

#### • **Lecture notes**

- $-$  nyx.skku.ac.kr  $\rightarrow$  Courses  $\rightarrow$  Embedded Software (2019 Spring)
- [http://nyx.skku.ac.kr/?page\\_id=2079](http://nyx.skku.ac.kr/?page_id=2079)
- **Lecture notes and talks will be given in English.**
	- However, TA students are **not** fluent in English.

If you have any questions,

### please feel free to interrupt me

in English

or Korean.

### **Syllabus (cont'd)**

- **Main text**
	- Bootlin Embedded Linux kernel and driver development training materials (free!) bootlin Engineering Training Docs Community Compan
	- <https://bootlin.com/training/kernel/>
- **Grading policy (subject to change)**
	- Attendance: -5% (I'll check at random)
	- Midterm exam: 25%
	- Final exam: 25%
	- Assignment: 50% (Weekly Lab homework, Term Project)
	- If you cheat on tests and other assignments, you will fail the class.

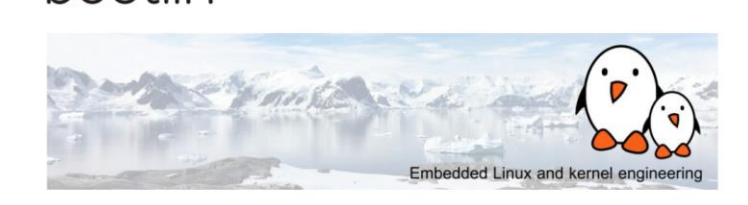

**Embedded Linux kernel and** driver development training

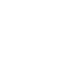

### **Useful reading**

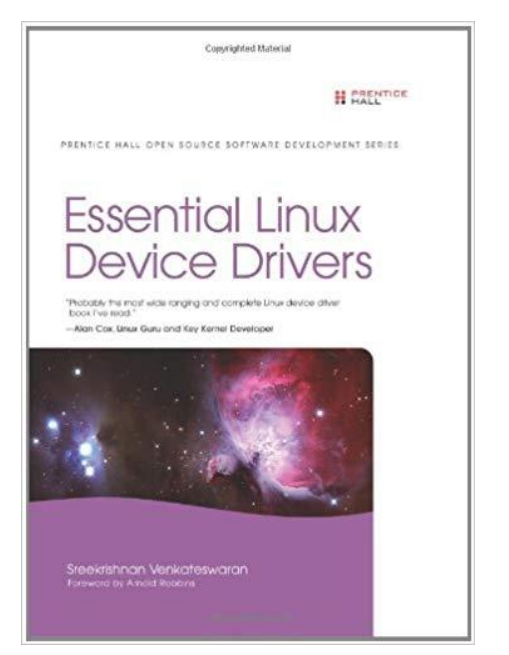

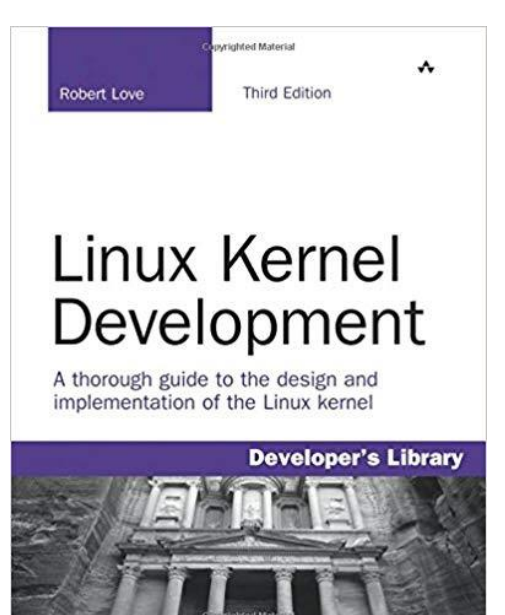

#### **THE LINUX PROGRAMMING INTERFACE**

A Linux and UNIX" System Programming Handbook

#### MICHAEL KERRISK

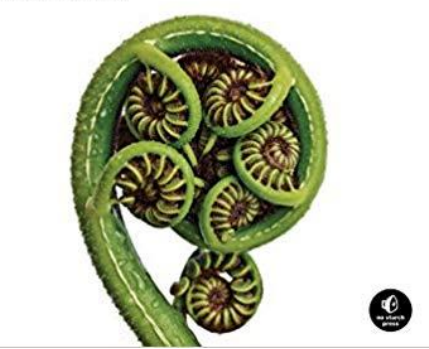

#### **Course Outline**

- **1. Intro & Development Setup**
- **2. Linux Sources, Booting**
- **3. Linux Kernel Module**
- **4. Device Model**
- **5. I2C Driver**
- **6. Kernel Frameworks, Input Subsystem, Block Device**
- **7. Memory Management, I/O Memory**
- **8. Task Scheduling, Interrupt**
- **9. Locking, Debugging**
- **10. Power Management, DMA**

### **Syllabus (cont'd)**

#### • **Assignments**

- Lab Class Homework
- Team project (Two students/Team)

#### • **Prerequisites (Mandatory)**

- C programming
- Software Practice 2 (Unix Shell)
- Computer Architecture
- Operating Systems

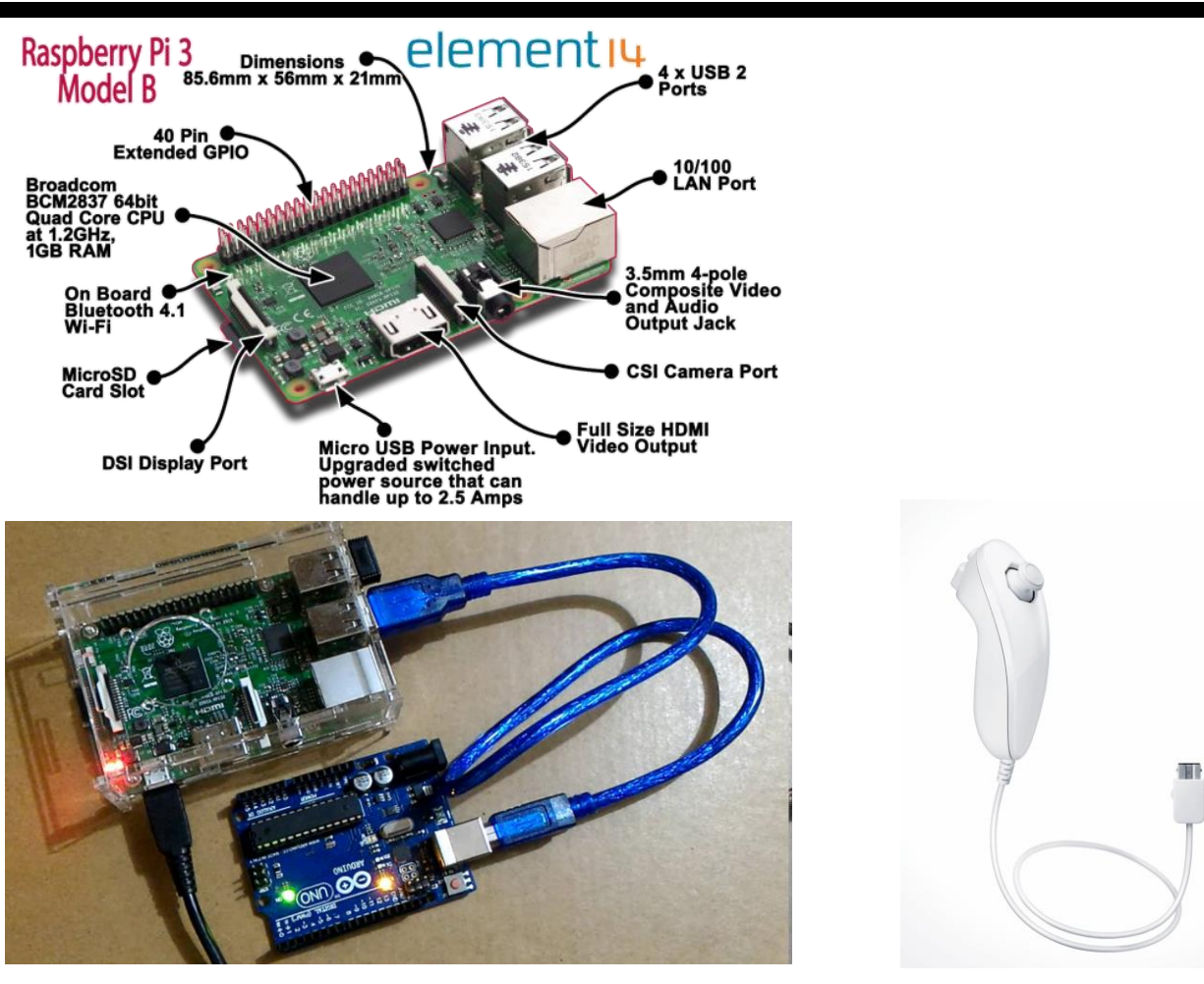

#### RasPi3 & Arduino Uno Nintendo Nunchuk

<https://www.raspberrypi.org/products/raspberry-pi-3-model-b/>

### **Schedule**

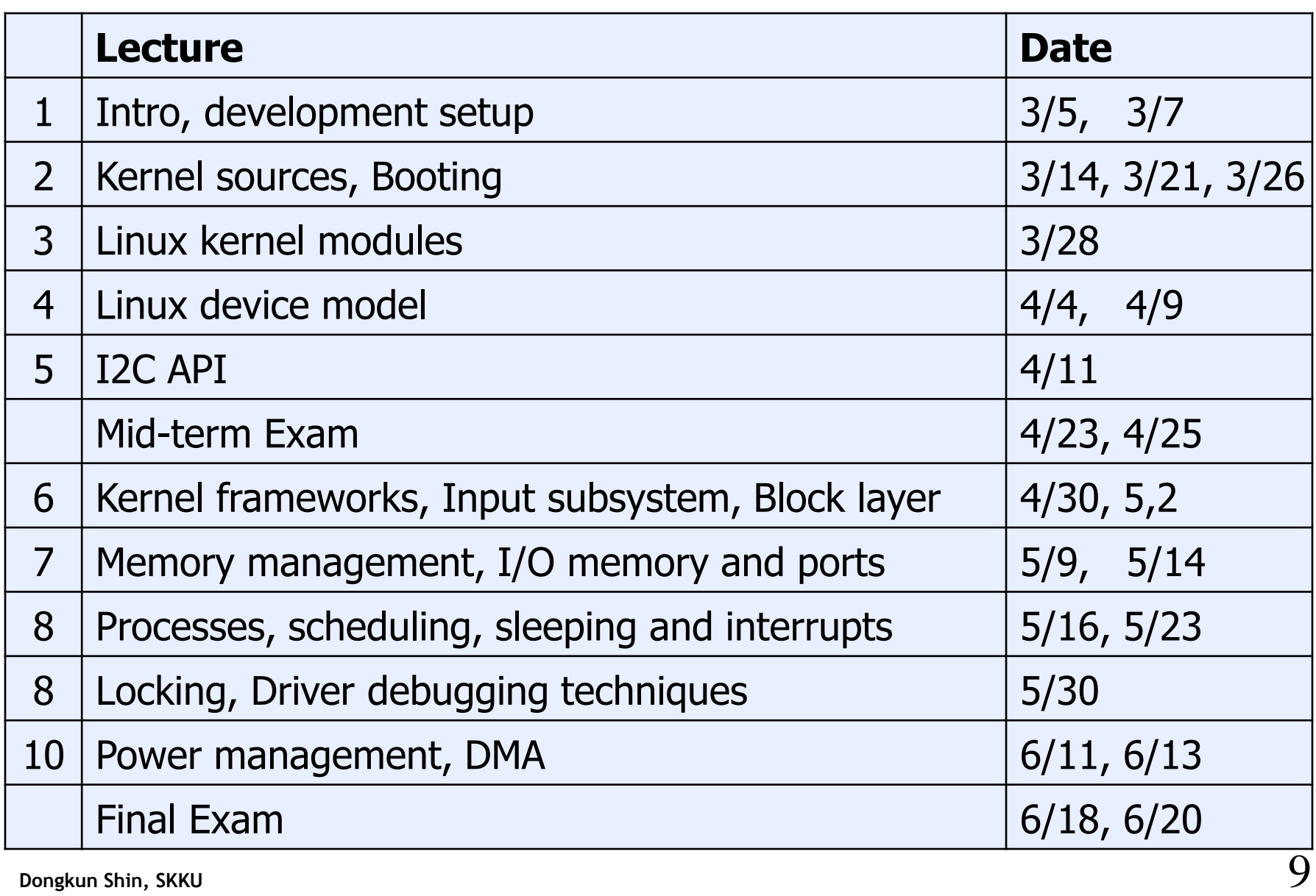

### **Schedule**

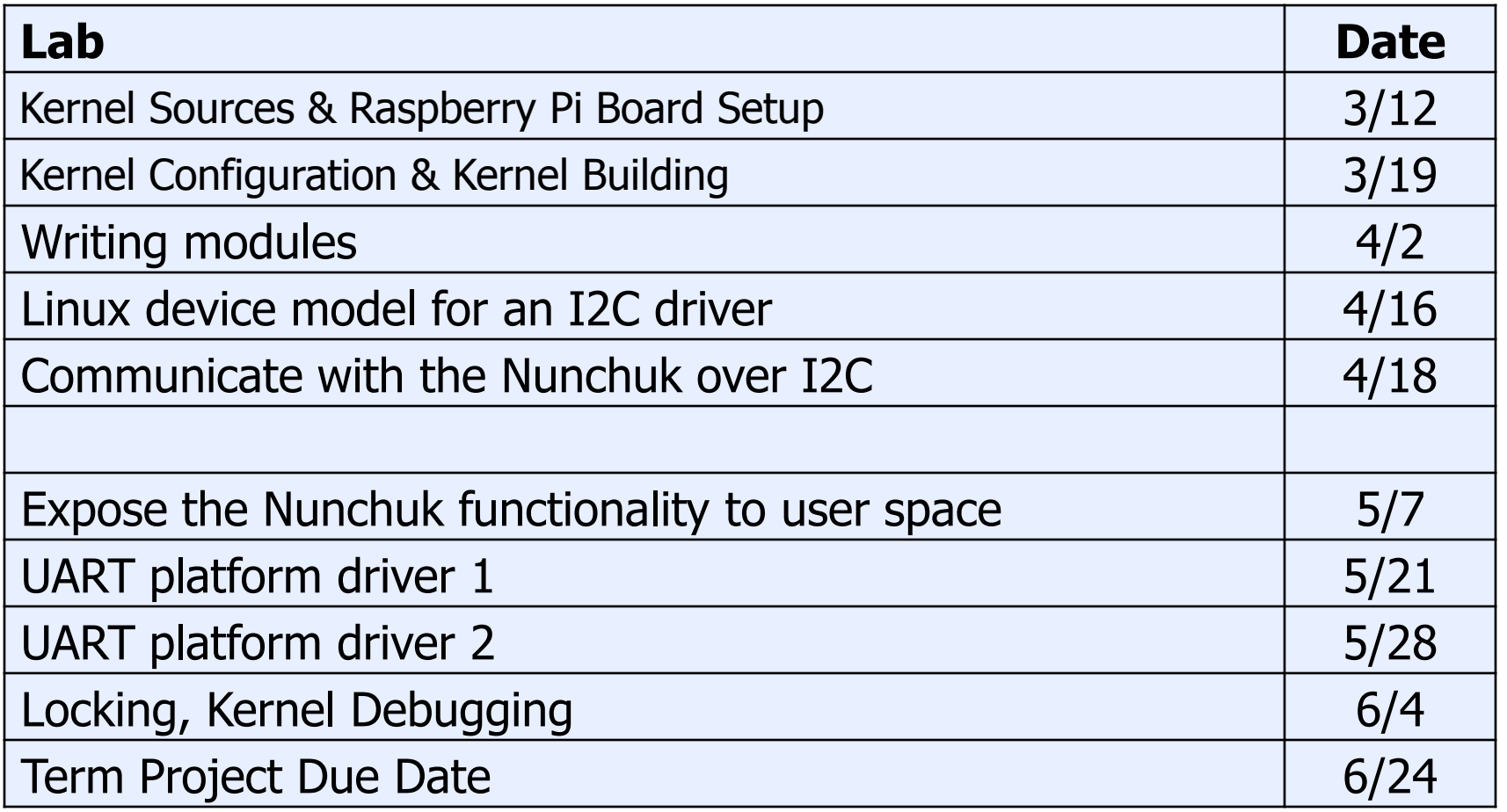

# **Rights to copy**

- © Copyright 2004-2019, Bootlin
- **License: Creative Commons Attribution - Share Alike 3.0**
- https://creativecommons.org/licenses/by-sa/3.0/legalcode
- You are free:
	- to copy, distribute, display, and perform the work
	- to make derivative works
	- to make commercial use of the work
- Under the following conditions:
	- Attribution. You must give the original author credit.
	- Share Alike. If you alter, transform, or build upon this work, you may distribute the resulting work only
- under a license identical to this one.
	- For any reuse or distribution, you must make clear to others the license terms of this work.
	- Any of these conditions can be waived if you get permission from the copyright holder.
- Your fair use and other rights are in no way affected by the above.
- **Document sources:** https://git.bootlin.com/training-materials/

### **Birth of free software**

- 1983, Richard Stallman, GNU project and the free software concept.
	- Beginning of the development of gcc, gdb, glibc and other important tools
- 1991, Linus Torvalds, Linux kernel project, a Unix-like operating system kernel.
	- Together with GNU software and many other open-source components: a completely free operating system, GNU/Linux
- 1995, Linux is more and more popular on server systems
- 2000, Linux is more and more popular on embedded systems
- 2008, Linux is more and more popular on mobile devices
- 2010, Linux is more and more popular on phones

### **Free software?**

- A program is considered free when its license offers to all its users the following four freedoms
	- Freedom to run the software for any purpose
	- Freedom to study the software and to change it
	- Freedom to redistribute copies
	- Freedom to distribute copies of modified versions
- Those freedoms are granted for both commercial and noncommercial use
- They imply the availability of source code, software can be modified and distributed to customers
- Good match for embedded systems!

### **Examples of embedded systems running Linux**

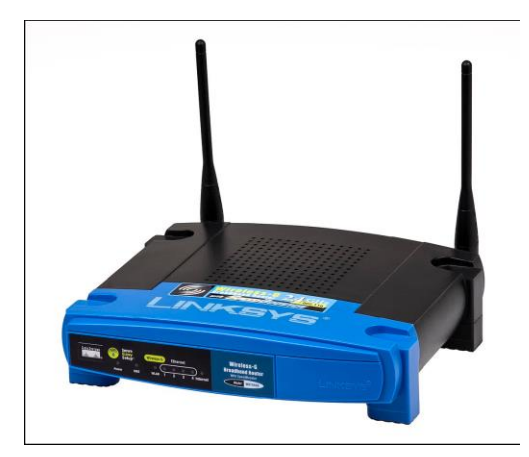

Wireless routers **Chromecast** Bike computers

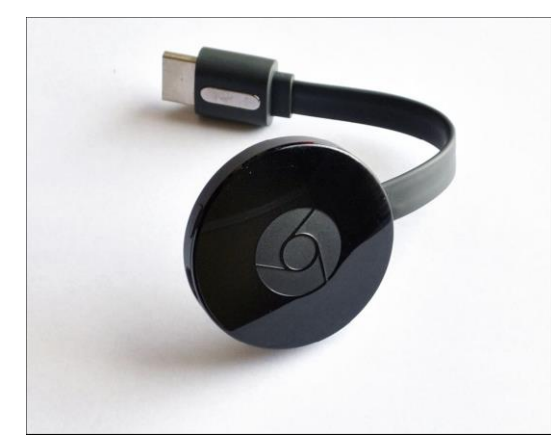

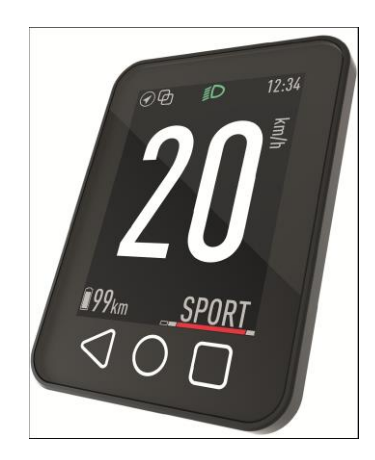

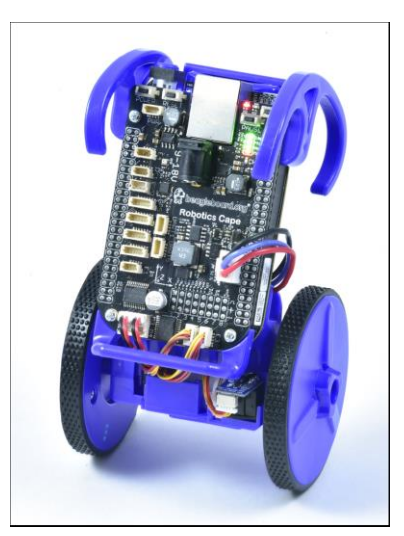

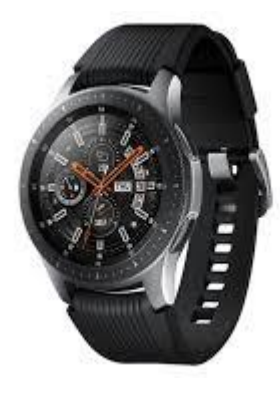

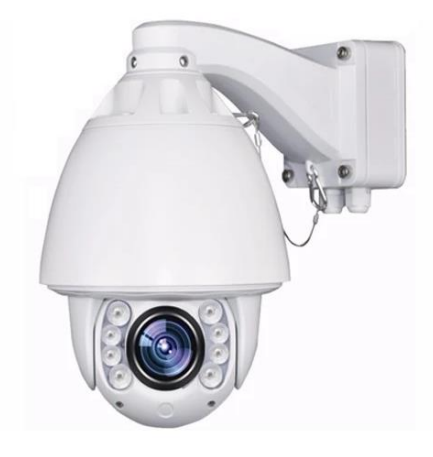

Robots **Smart Watch** CCTV

### **Processor and architecture**

- The Linux kernel and most other architecture-dependent component support a wide range of 32 and 64 bits architectures
	- x86 and x86-64, as found on PC platforms, but also embedded systems (multimedia, industrial)
	- ARM, with hundreds of different SoCs (all sorts of products)
	- RiscV, the rising architecture with a free instruction set (from highend cloud computing to the smallest embedded systems)
	- PowerPC (mainly real-time, industrial applications)
	- MIPS (mainly networking applications)
	- SuperH (mainly set top box and multimedia applications)
	- c6x (TI DSP architecture)
	- Microblaze (soft-core for Xilinx FPGA)
	- Others: ARC, m68k, Xtensa...
- Both MMU and no-MMU architectures are supported, even though no-MMU architectures have a few limitations.
- Linux is not designed for small microcontrollers.
- **Dongkun Shin, SKKU** 15 NOVEMBER 2018 15 NOVEMBER 2018 15 NOVEMBER 2018 15 NOVEMBER 2018 15 NOVEMBER 2019 15 NOVEMBER 2019 15 NOVEMBER 2019 15 NOVEMBER 2019 15 NOVEMBER 2019 16 NOVEMBER 2019 16 NOVEMBER 2019 16 NOVEMBER 20 • Besides the toolchain, the bootloader and the kernel, all other components are generally architecture-independent

### **RAM, Storage, Communication**

- RAM: a very basic Linux system can work within 8 MB of RAM, but a more realistic system will usually require at least 32 MB of RAM. Depends on the type and size of applications.
- Storage: a very basic Linux system can work within 4 MB of storage, but usually more is needed.
	- Flash storage is supported, both NAND and NOR flash, with specific filesystems
	- Block storage including SD/MMC cards and eMMC is supported
- Support for many common communication busses
	- I2C, SPI, CAN, 1-wire, SDIO, USB
- Extensive networking support
	- Ethernet, Wifi, Bluetooth, CAN, etc.
	- IPv4, IPv6, TCP, UDP, SCTP, DCCP, etc.
	- Firewalling, advanced routing, multicast

### **1. Development Setup**

### **Embedded Linux System Architecture**

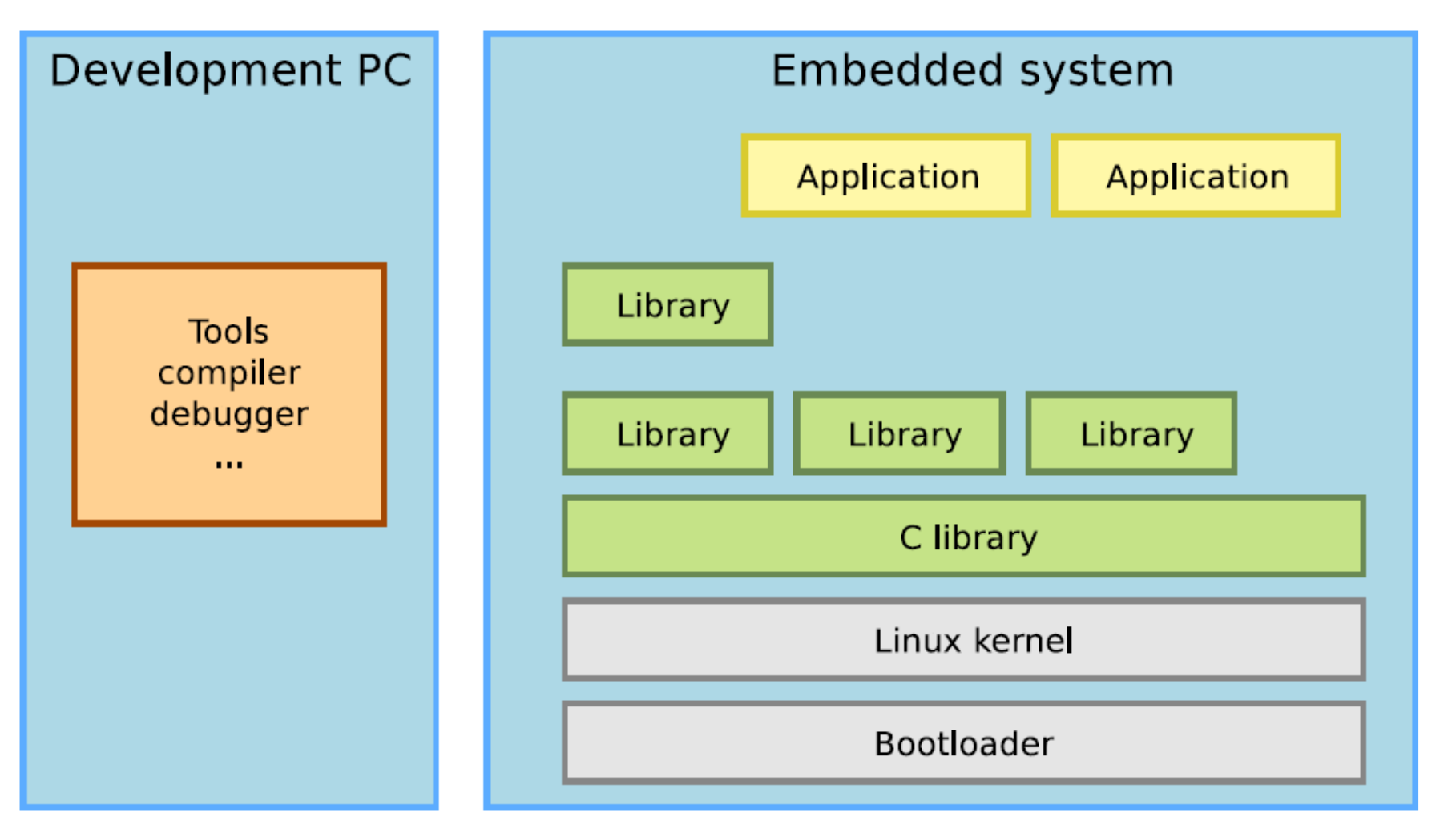

Embedded Linux is the usage of the Linux kernel and various open-source components in embedded systems

### **Software components**

#### • **Cross-compilation toolchain**

– Compiler that runs on the development machine, but generates code for the target

#### • **Bootloader**

- Started by the hardware, responsible for basic initialization, loading and executing the kernel
- **Linux Kernel**
	- Contains the process and memory management, network stack, device drivers and provides services to userspace applications

#### • **C library**

– The interface between the kernel and the userspace applications

#### • **Libraries and applications**

– Third-party or in-house

### **Embedded Linux work**

- Several distinct tasks are needed when deploying embedded Linux in a product:
- Board Support Package (BSP) development
	- A BSP contains a bootloader and kernel with the suitable device drivers for the targeted hardware
- System integration
	- Integrate all the components, bootloader, kernel, third-party libraries and applications and in-house applications into a working system
- Development of applications
	- Normal Linux applications, but using specifically chosen libraries

### **Host vs. target**

- When doing embedded development, there is always a split between
	- The host, the development workstation, which is typically a powerful PC
	- The target, which is the embedded system under development

#### • **Serial Port (RS232 cable)**

- input/output from target (for monitoring system)
- File transfer is possible but slow
- Windows: HyperTerminal, Linux: Minicom, Picocom, Gtkterm, Putty, etc.

#### • **Network Port (LAN UTP cable)**

- for high-speed file transfer
- Monitor of control target board using Telnet
- TFTP, NFS, etc.

#### • **JTAG Port (JTAG cable, Parallel cable)**

- download boot-loader from PC to target
- Jflash

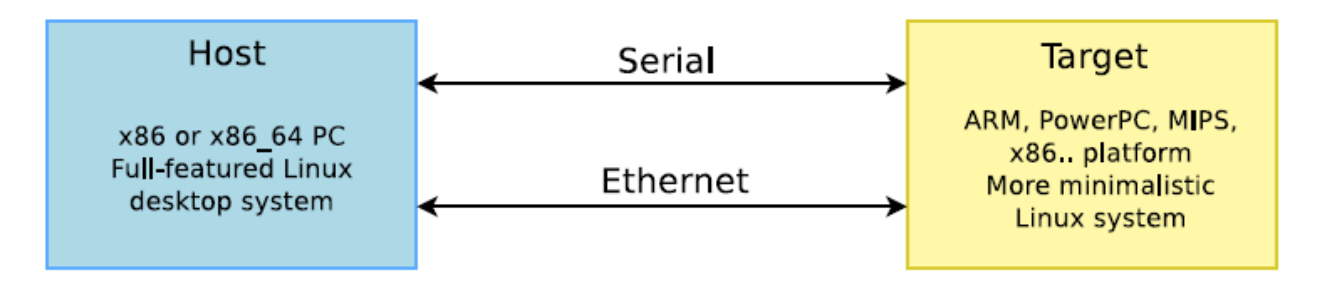

### **Cross-Compiling Toolchains**

- The usual development tools available on a GNU/Linux workstation is a native toolchain
	- runs on your workstation and generates code for your workstation, usually x86
- For embedded system development, it is usually impossible or not interesting to use a native toolchain
	- The target is too restricted in terms of storage and/or memory
	- The target is very slow compared to your workstation
	- You may not want to install all development tools on your target.
- Cross-compiling toolchains run on your workstation but generate code for your target.

### **Cross-Compiling Toolchains**

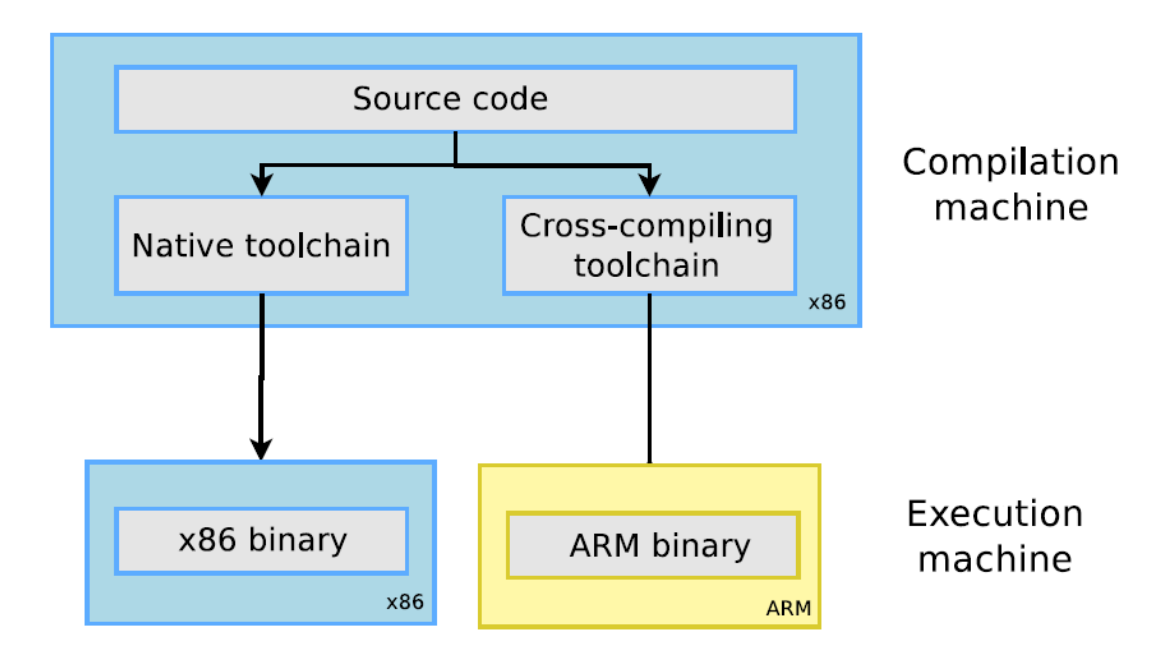

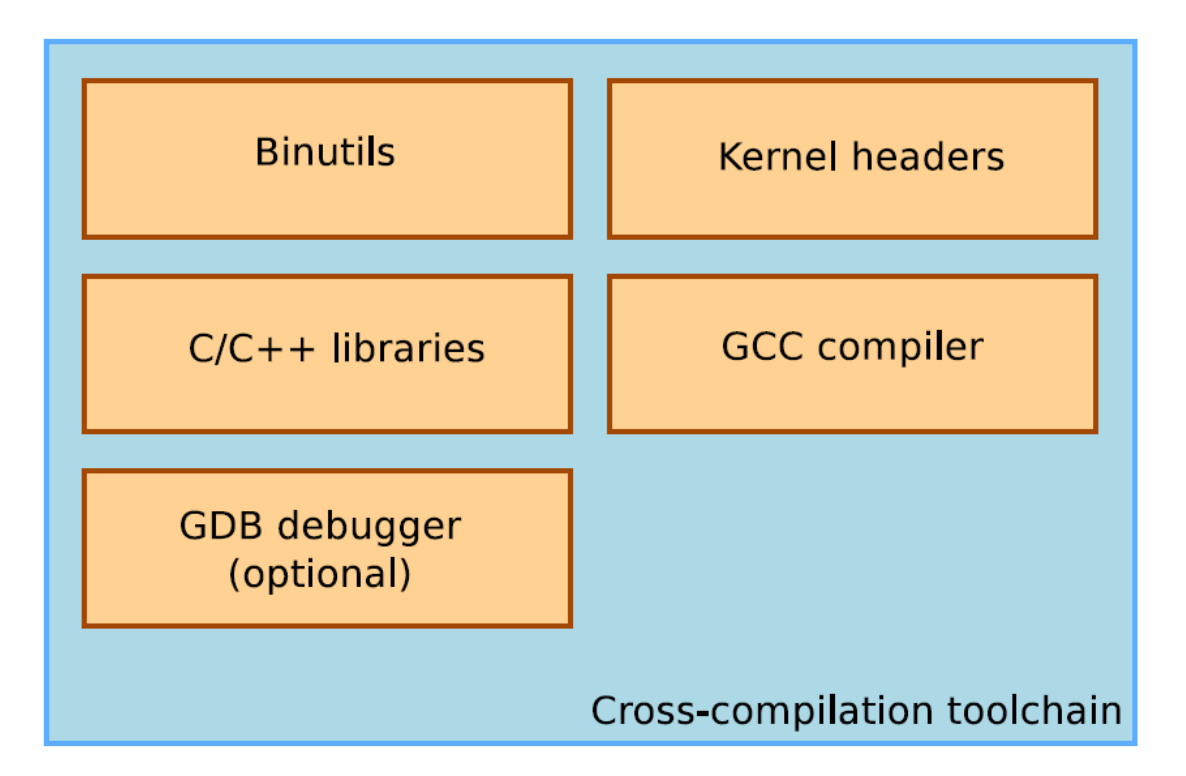

### **Binutils**

- a set of tools to generate and manipulate binaries for a given CPU architecture
	- as, the assembler, that generates binary code from assembler source code
	- $-$  ld, the linker
	- ar, ranlib, to generate .a archives, used for libraries
	- objdump, readelf, size, nm, strings, to inspect binaries. Very useful analysis tools!
	- strip, to strip useless parts of binaries in order to reduce their size
- http://www.gnu.org/software/binutils/
- GPL license

### **GNU Binutils**

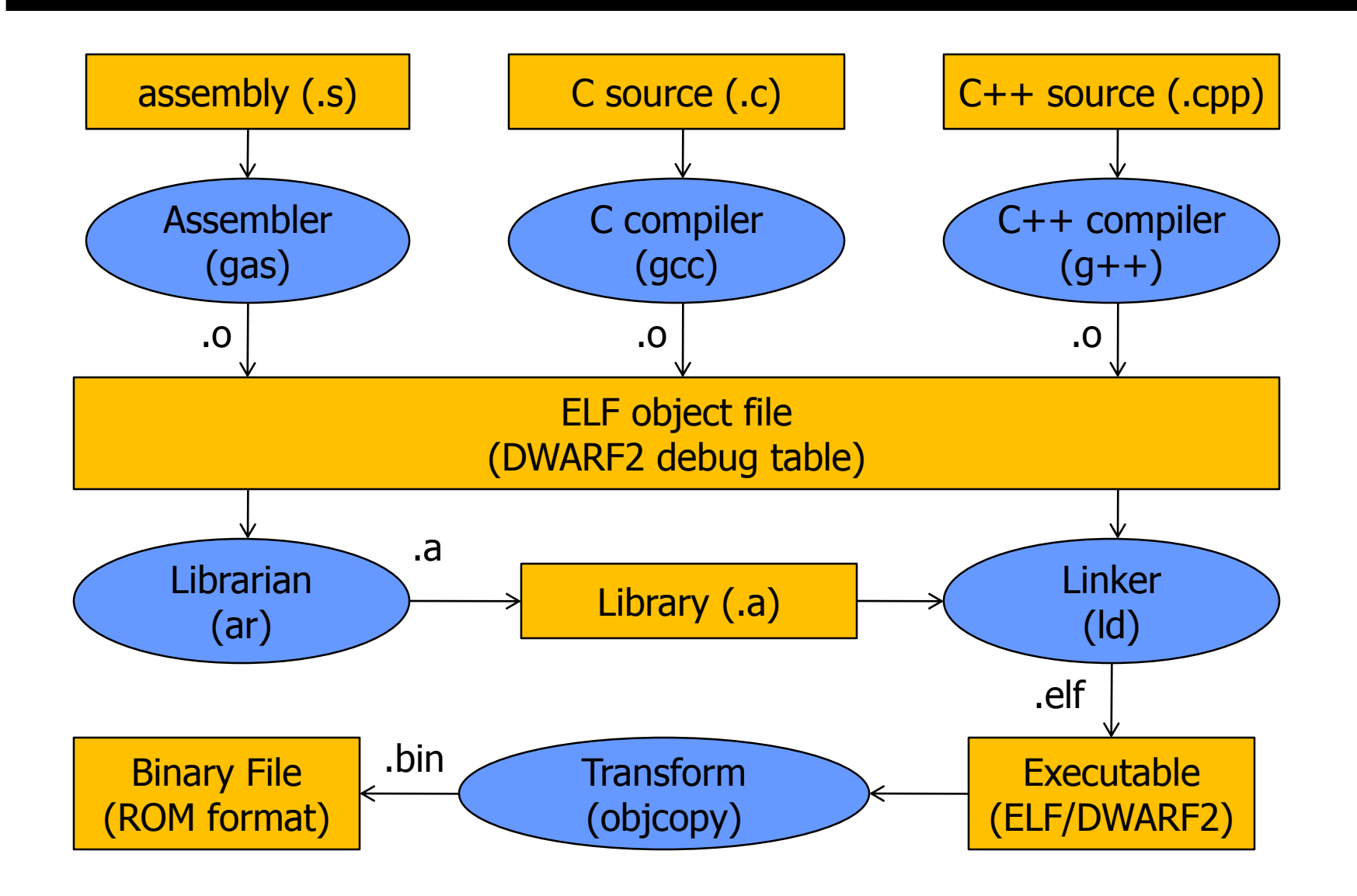

### **Kernel headers**

- The C library and compiled programs needs to interact with the kernel
	- Available system calls and their numbers
	- Constant definitions
	- Data structures, etc.
- Compiling the C library requires kernel headers, and many applications also require them.
- Available in <linux/...> and  $\langle$  asm/... > and a few other directories corresponding to the ones visible in include/ in the kernel sources

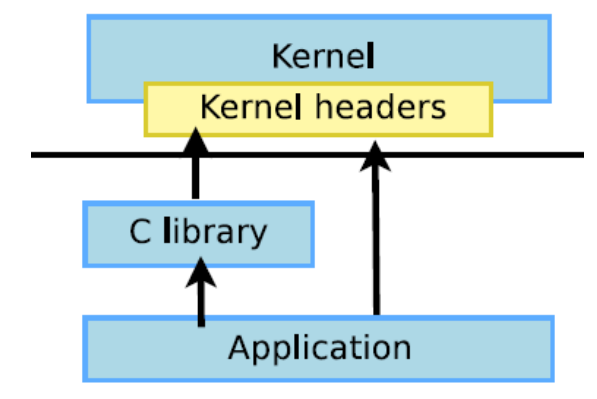

System call numbers, in <asm/unistd.h>

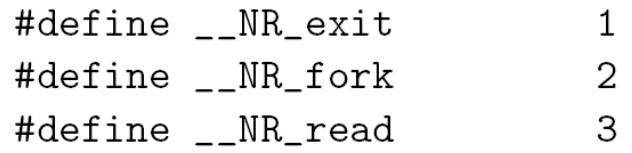

▶ Constant definitions, here in  $\langle$  asm-generic/fcntl.h>, included from <asm/fcntl.h>, included from <linux/fcntl.h>

#define 0\_RDWR 00000002

▶ Data structures, here in <asm/stat.h>

```
struct stat {
                                                                                     unsigned long st_dev;
                                                                                     unsigned long st_ino;
resum Shin, SKKU and Shin, SKKU and Separation of the Second Shin, SKKU and Separation of the Second Second Second S<br>and Second Second Second Second Second Second Second Second Second Second Second Second Second Second Sec
```
## **C/C++ compiler**

- GCC: GNU Compiler Collection, the famous free software compiler
- http://gcc.gnu.org/
- Can compile C, C++, Ada, Fortran, Java, Objective-C, Objective-C++, Go, etc. Can generate code for a large number of CPU architectures, including ARM, AVR, Blackfin, CRIS, FRV, M32, MIPS, MN10300, PowerPC, SH, v850, x86, x86\_64, IA64, Xtensa, etc.
- Available under the GPL license, libraries under the GPL with linking exception.
- Alternative: Clang / LLVM compiler
	- (http://clang.llvm.org/) getting increasingly popular and able to compile most programs (license: MIT/BSD type)

### **C library**

- The C library is an essential component of a Linux system
	- Interface between the applications and the kernel
	- Provides the well-known standard C API to ease application development
- Several C libraries are available: *glibc, uClibc, musl, klibc, newlib*...
- The choice of the C library must be made at cross-compiling toolchain generation time, as the GCC compiler is compiled against a specific C library.
- Comparing libcs by feature: http://www.etalabs.net/compare\_libcs.html

## **glibc**

- License: LGPL
- C library from the GNU project
- Designed for performance, standards compliance and portability
- Found on all GNU / Linux host systems
- Of course, actively maintained
- By default, quite big for small embedded systems. On armv7hf, version 2.23: libc: 1.5 MB, libm: 492 KB,
- But some features not needed in embedded systems can be configured out (merged from the old *eglibc* project).
- http://www.gnu.org/software/libc/

### **uClibc**

- http://uclibc-ng.org/
- A continuation of the old uClibc project, license: LGPL
- Lightweight C library for small embedded systems
	- High configurability: many features can be enabled or disabled through a menuconfig interface.
	- Supports most embedded architectures, including MMU-less ones (ARM Cortex-M, Blackfin, etc.). The only library supporting ARM noMMU.
	- No guaranteed binary compatibility. May need to recompile applications when the library configuration changes.
	- Some glibc features may not be implemented yet (real-time, floating-point operations...)
	- Focus on size rather than performance
	- Size on armv7hf, version 1.0.24: libc: 652 KB,
- Actively supported, but Yocto Project stopped supporting it.

## **musl C library**

- http://www.musl-libc.org/
- A lightweight, fast and simple library for embedded systems
- Created while uClibc's development was stalled
- In particular, great at making small static executables
- Permissive license (MIT)
- Supported by build systems such as Buildroot and Yocto Project.
- Used by the Alpine Linux distribution
	- (https://www.alpinelinux.org/), fitting in about 130 MB of storage.

### **glibc vs uclibc-ng vs musl - small static executables**

- Let's compile and strip a hello.c program **statically** and compare the size
- With gcc 6.3, armel, musl 1.1.16: **7,300** bytes
- With gcc 6.3, armel, uclibc-ng 1.0.22 : **67,204** bytes.
- With gcc 6.2, armel, glibc: **492,792** bytes

### **bionic**

- Android-specific custom library for C compiler (libc)
- Not glibc: License, Size, Speed issues
- BSD license
- ARM/x86 support only
- Partial pthreads, No SysV IPC, No STL(Standard Template Library)

### **ABI (Application Binary Interface)**

- When building a toolchain, the ABI used to generate binaries needs to be defined
- ABI defines
	- calling conventions (how function arguments are passed, how the return value is passed, how system calls are made)
	- organization of structures (alignment, etc.)
- All binaries in a system must be compiled with the same ABI, and the kernel must understand this ABI.
- On ARM, two main ABIs: OABI and EABI (Embedded ABI)
	- Nowadays everybody uses EABI
- On MIPS, several ABIs: o32, o64, n32, n64

### **Floating point support**

- Some processors have a floating point unit, some others do not.
	- For example, many ARMv4 and ARMv5 CPUs do not have a floating point unit. Since ARMv7, a VFP unit is mandatory.
- For processors having a floating point unit, the toolchain should generate hard float code, in order to use the floating point instructions directly
- For processors without a floating point unit, two solutions
	- Generate hard float code and rely on the kernel to emulate the floating point instructions. This is very slow.
	- Generate soft float code, so that instead of generating floating point instructions, calls to a user-space library are generated
- Decision taken at toolchain configuration time
- Also possible to configure which floating point unit should be used

### **CPU optimization flags**

- A set of cross-compiling tools is specific to a CPU architecture (ARM, x86, MIPS, PowerPC)
- However, with the -march=, -mcpu=, -mtune= options, one can select more precisely the target CPU type
	- For example, -march=armv7 -mcpu=cortex-a8
- At the toolchain compilation time, values can be chosen.
- They are used:
	- As the default values for the cross-compiling tools, when no other -march, -mcpu, -mtune options are passed
	- To compile the C library
- Even if the C library has been compiled for armv5t, it doesn't prevent from compiling other programs for armv7

### **Obtaining a Toolchain**

- Building a cross-compiling toolchain by yourself is a difficult and painful task!
	- Toolchain building utilities
	- Buildroot, PTXdist, OpenEmbedded/Yocto Project
- Get a pre-compiled toolchain
	- Advantage: it is the simplest and most convenient solution
	- Drawback: you can't fine tune the toolchain to your needs
- Determine what toolchain you need: CPU, endianism, C library, component versions, ABI, soft float or hard float, etc.
- Check whether the available toolchains match your requirements.
- Possible choices
	- Toolchains packaged by your distribution
		- Ubuntu example: sudo apt install gcc-arm-linux-gnueabihf
	- Sourcery CodeBench toolchains, now only supporting MIPS, NIOS-II, AMD64, Hexagon. Old versions with ARM support still available through build systems (Buildroot...)
	- Toolchain provided by your hardware vendor.